## レブロ体験セミナー講習内容(電気編)

## セミナー時間 09:30〜17:00

- 
- ① 基本操作 9:30〜10:30
	- 画面の操作
	- ⚫ 座標指定
	- 要素選択
	- ⚫ プロパティ
	- ⚫ ハンドル
	- レイヤー操作
- ② 建築データの読み込み 10:30〜10:55
	- IFC ファイルの読み込み
	- DWG ファイルの読み込み
	- $CG$  操作 $($ 基本 $)$
- ③ 建築データの作図 10:55〜11:15
	- フロアの設定
	- 通り芯の作図
	- 柱・梁・床の作図
- ④ 電気配線作図 11:15〜14:00
	- 記号の配置
	- 盤の管理
	- 回路番号の設定
	- 盤図の出力
	- 配線作図・編集
	- 配線注記表の作図 など

(昼休憩12:00〜13:00)

- ⑤ 電気ルートの作図 14:00〜15:25 ● ケーブルラックの作図 ● バスダクトのルート作図 ● レースウェイの作図 など ⑥ 電気ルート、電気器具の編集 15:25〜15:40 ● ルートの移動 ● 単線記号への変更 ● 記号の移動 など ⑦ 干渉検査 15:40〜16:00 ⚫ 干渉検査 ● スリーブの追加 ⑧ 断面図の作成 16:00〜16:30 ● 図枠の作成、登録 ● 断面図の作成
	- DWG·DXF·JWW ファイルの保存
- ⑨ CG 操作 16:30〜16:55

- 画面の起動
- 要素の表示/非表示、透明度の設定
- ⚫ 断面カット
- ⚫ マークアップ(シーン)

⑩ 拾い集計 16:55〜17:00

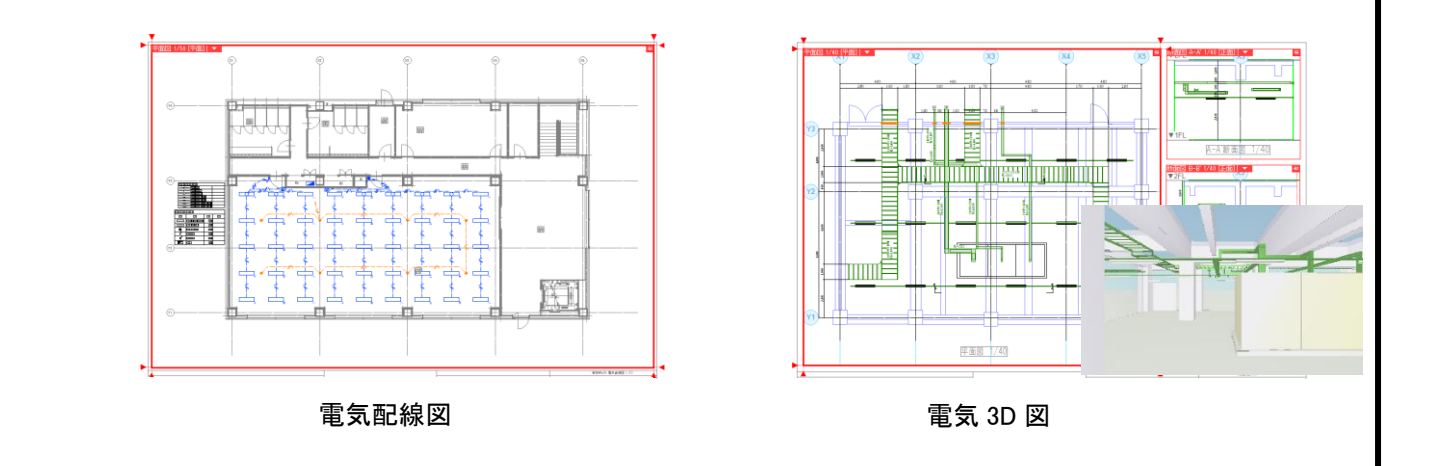

**NYK SYSTEMS**